WHITFIELD\_CELL\_CYCLE\_S

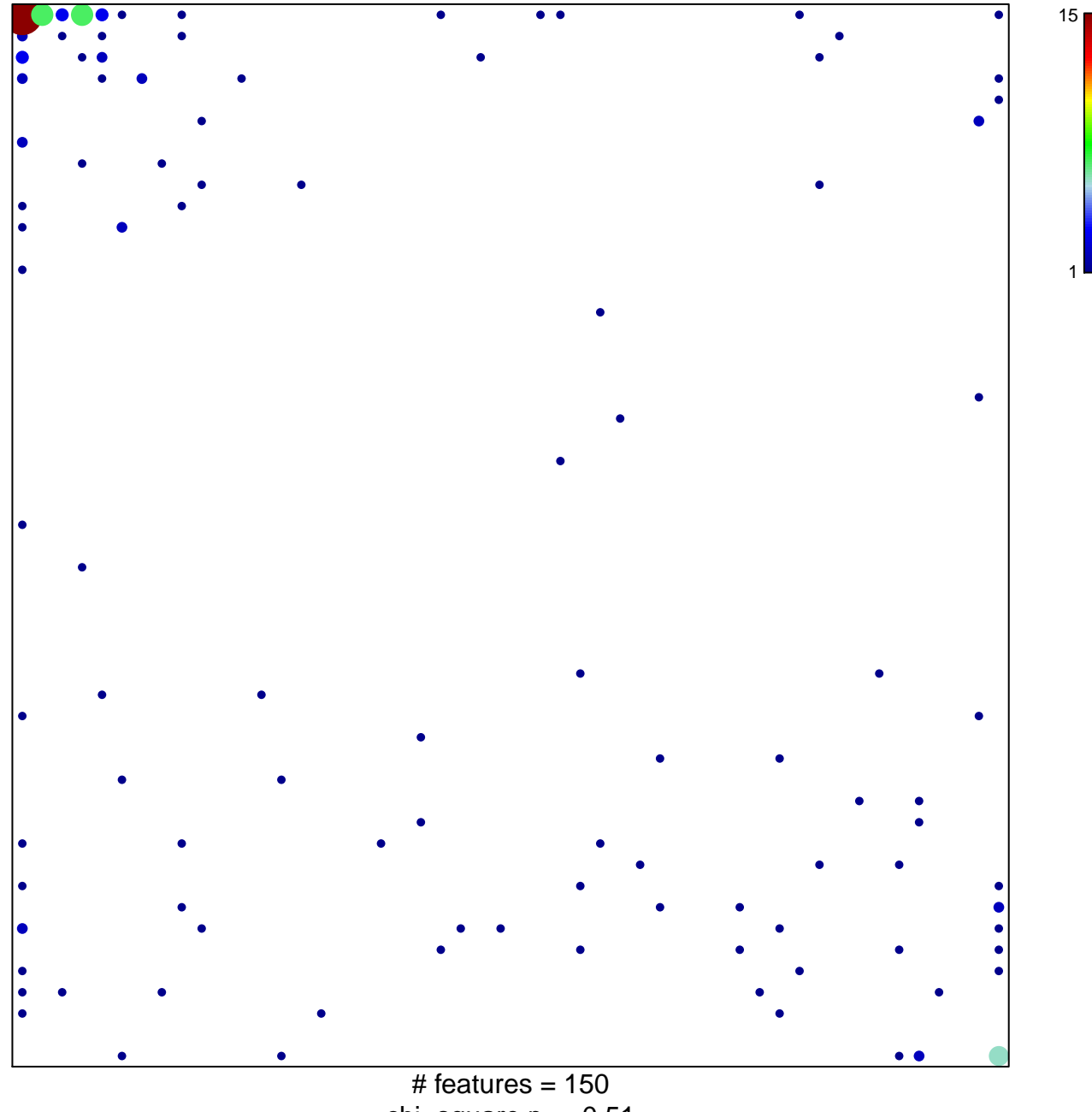

chi-square  $p = 0.51$ 

## **WHITFIELD\_CELL\_CYCLE\_S**

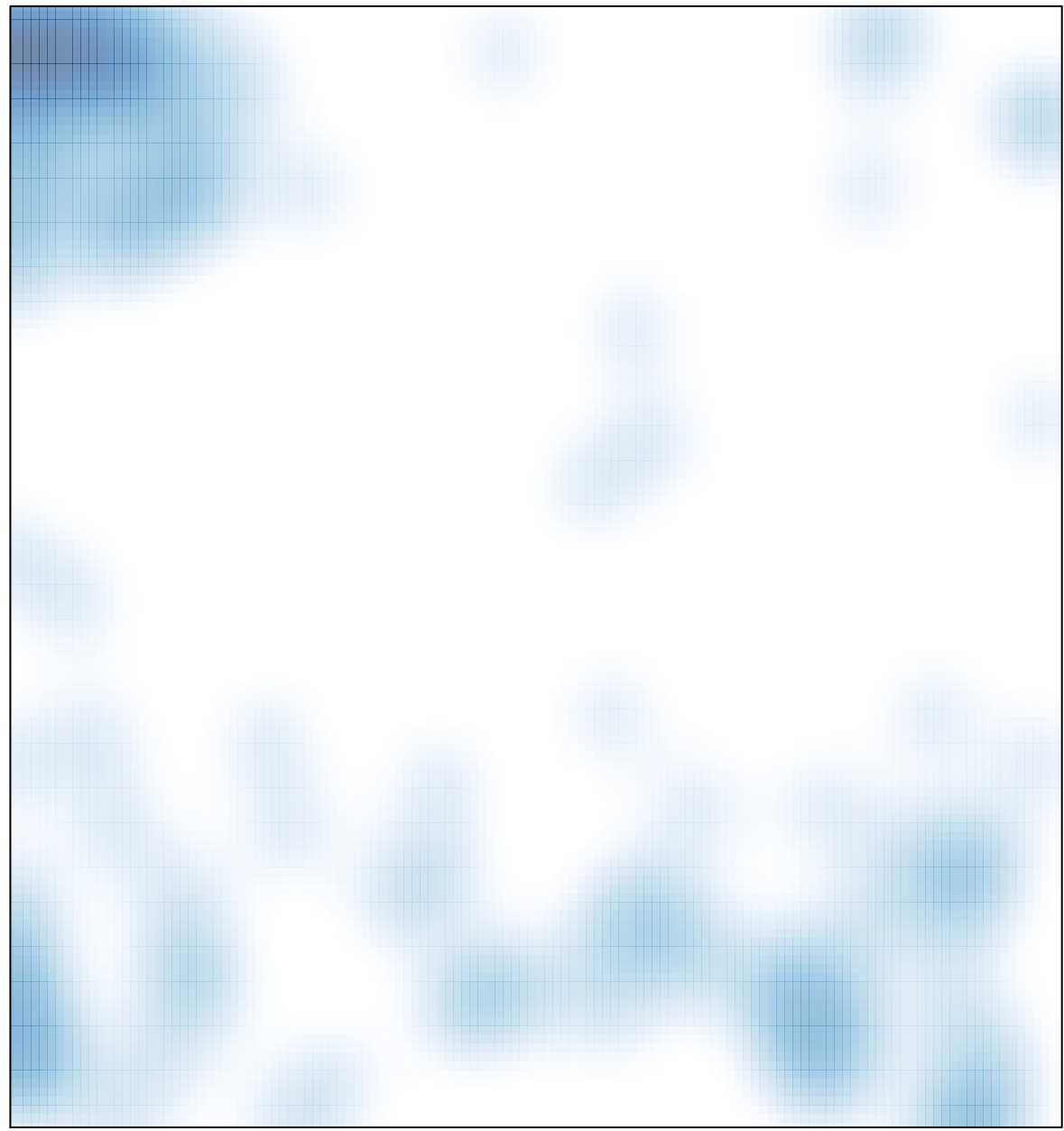

# features =  $150$ , max =  $15$